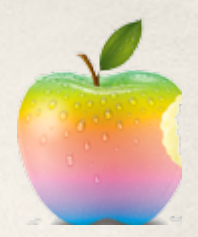

# **Въведение в UIKit**

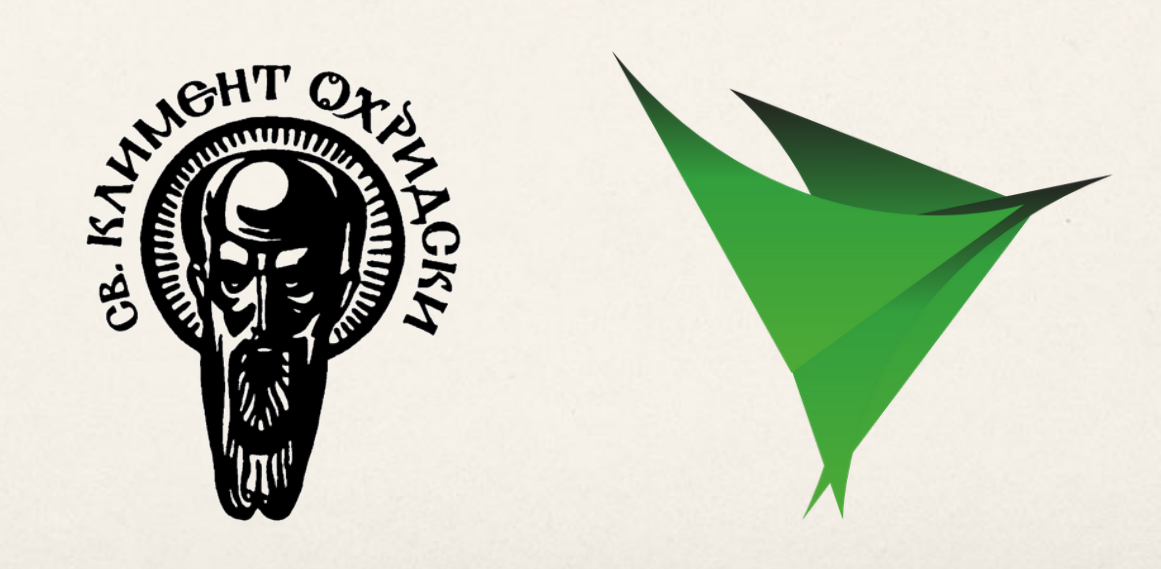

Георги Пенчев

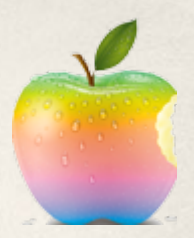

#### **За какво ще си говорим**

- Събития: обобщение
- Класът UIControl
- Основни елементи за потребителския интерфейс
- Специални видове изгледи и приложенията им

## **Събития в iOS**

- Събития и контроли
- Няколко основни механизма:
	- събития на ниско ниво *обработка на потребителски докосвания*
	- събития на високо ниво
		- *actions*
		- *gesture recognizers*
	- *делегати*
	- *notifications*
		- събития извън изгледите и контролите
		- много реагиращи
		- ще ги разгледаме в друга лекция

## **Модел на събитията**

- Работи на ниско ниво
- Основен компонент на събитието: потребителското докосване
- Визуалните елементи реагират на докосванията
- Кой ще реагира, се определят от т. нар. *Responder chain*
- На визуалните елементи се изпращат съобщения, дефинирани в UIResponder

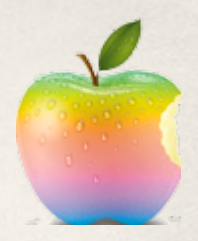

#### **Обработка на докосвания**

#### **Методите**

- touchesBegan:(NSSet\* touches) withEvent:(UIEvent\*)
- touchesMoved, touchesEnded, touchesCanceled

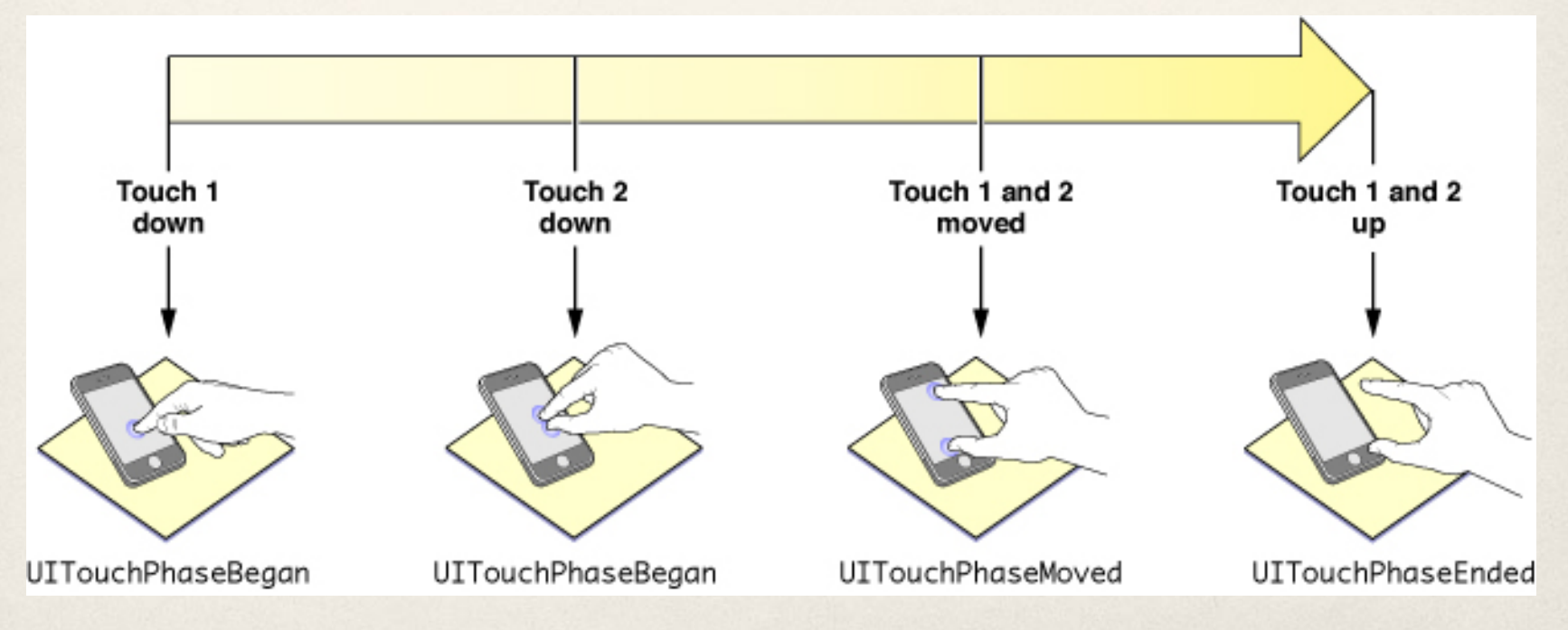

## **UITouch & UIEvent**

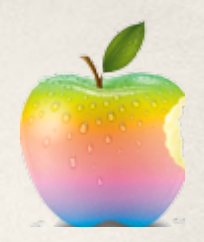

#### ● UITouch

- представя "пръст" по екрана
- полезна информация за: кога, къде, колко
- **locationInView:**  координати в произволен изглед

#### ● UIEvent

○ съдържа множество докосвания

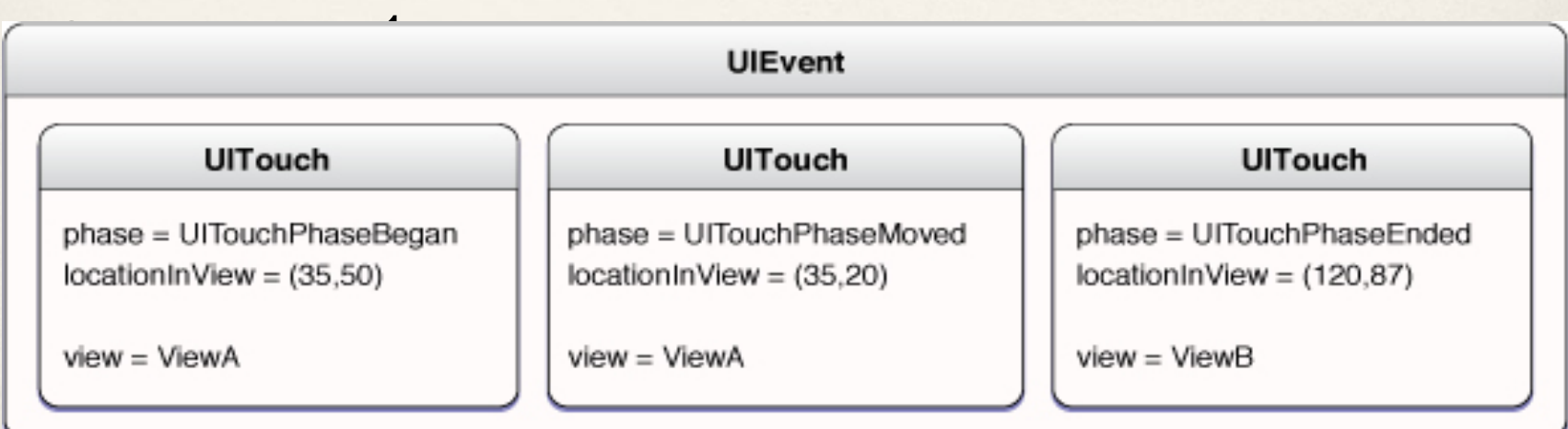

#### **Responder chain**

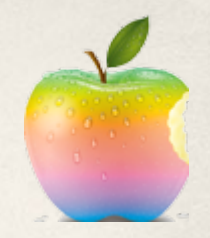

- Всички изгледи са подредени в йерархия
- Един от тях е *first responder* по подразбиране този, който е най-отгоре на мястото на докосването в key window
- Ако той не реагира, събитието се предава на неговия родител в йерархията
- Ако никой, включително най-горният UIWindow не реагира, UIApplication поема събитието

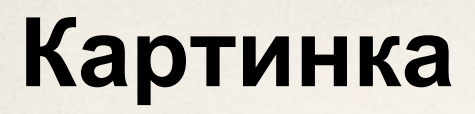

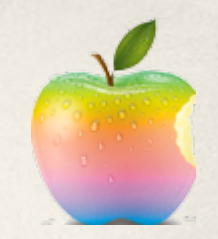

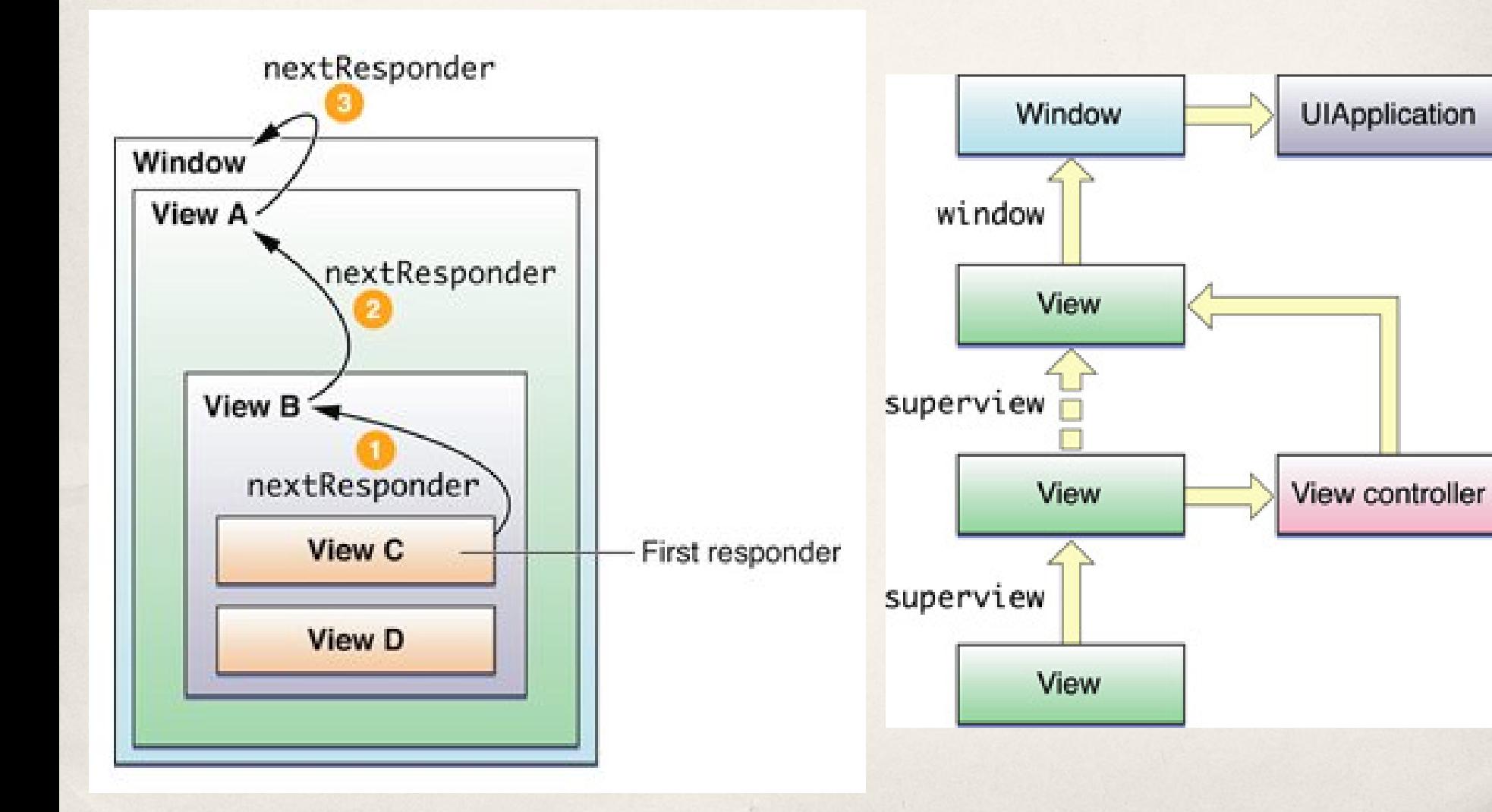

## **Особености**

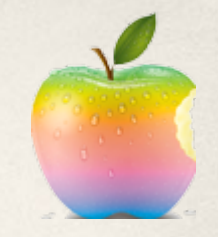

- Някои докосвания и събития имат конкретна семантика (*пример*: избирам ред от таблица)
- Изгледите често делегират обработката на такива събития на свой *делегат*  (обикновено техния UIViewController)
- Събитието се предава нагоре ако няма обработка на докосването и няма деклариран делегат
- Напомняме: делегатите имплементират съобщения-кукички

### **Още особености**

- Сложните жестове от много докосвания се разпознават с приоритет от Gesture **Recognizers**
- resignFirstResponder/becomeFirstResponder *не са* каквото си мислим
- Можем да променим началото на веригата с *hitTest* и *pointInside*
- Можем да изключим докосванията
	- за изглед userInteractionEnabled
	- за целия application beginIgnoringInteractionEvents
- И още много

### **Actions & Targets**

- Контролите предлагат по-лесен начин за реакция
- Обработват докосванията вместо нас и им придават семантика, създавайки *control events (пример*: touch => button push)
- Ние указваме от кое контролно събитие, какъв *action* следва
- *action = send a message to a target*
- **Важно: UIControl не предава събития по** responder chain

#### **Картинка**

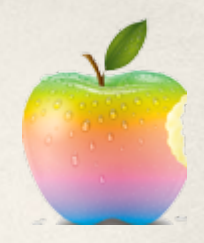

• Без actions ние трябва да си пишем цялата лява част на картинката и да разпознаваме докосванията като събитие

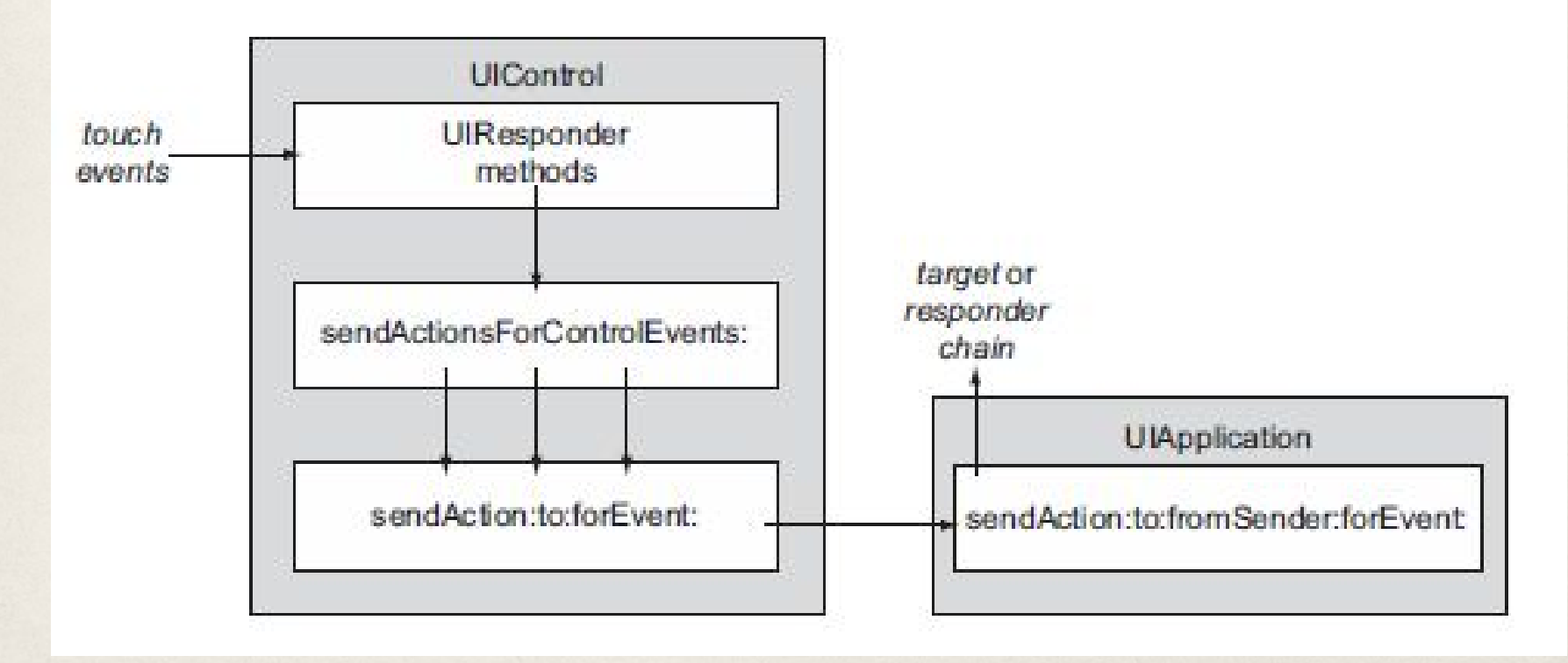

#### **Задаване на actions**

#### Програматично

- ако създаваме контролата програматично
- ако искаме да променяме поведението runtime
- става с метода:

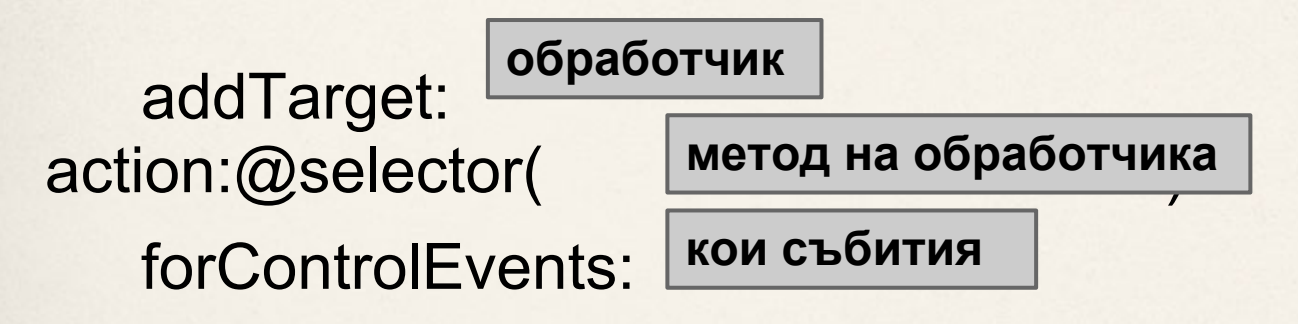

- Чрез Interface Builder
	- **IBAction = void**

### **Класът UIControl**

- $\bullet$  E наследник на UIView
- Всички контроли го наследяват (почти)
- Добавя се като subview
- Дефинира задаването на actions
- И следните свойства
	- enabled
	- highlighted
	- selected
	- state
- Ако искаме все пак да следим докосвания: *beginTrackingWithTouch:withEvent:*

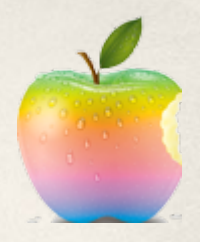

## **На фокус: UITextField**

- Едноредово текстово поле
- **Реагира на touch actions и editing actions**
- Разни свойства:
	- NSString\* text
	- NSString\* placeholder
	- UITextFieldViewMode clearButtonMode
	- всякакви други стилизиращи свойства

#### • Вметка

- [UIColor whiteColor]
- [UIFont fontWithName:size:]

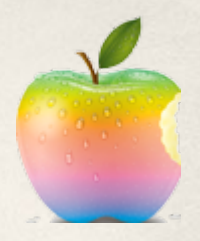

#### **UITextField: клавиатурата**

- За работа с клавиатурата се грижи протоколът UITextInputTraits
	- UIKeyboardType **keyboardType** (напр. UIKeyboardTypeEmailAddress)
	- BOOL **secureTextEntry**
	- UIReturnKeyType **returnKeyType**
	- и други
- Връзката с resignFirstResponder / becomeFirstResponder

### **UITextFieldDelegate**

- Вметка английска филология: will, did, should
- **textFieldShouldReturn** и работа с клавиатурата
- **textFieldShouldBeginEditing** & Co. **textFieldDidBeginEditing** и кой има

приоритет между делегат и action

## **UIButton**

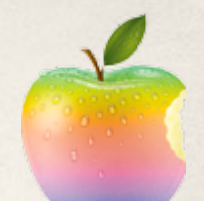

- Създава се с factory метод buttonWithType
	- свойството buttonType
	- не трябва да наследяваме (class cluster)
- Стилизация и скининг
	- състояния
	- *setTitle:(NSString\*)forState:(UIControlState)*
- Actions всички touch actions **& UILabel**
- Статичен текст
- adjustsFontSizeToFitWidth
- lineBreakMode

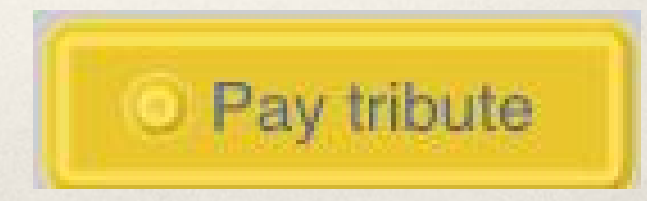

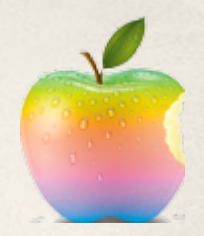

## **UISlider & UIPageControl**

- Actions, свързани с промяна на стойност
- UISlider
	- value, minimumValue, maximumValue
	- continuous
- UIPageControl
	- numberOfPages
	- currentPage

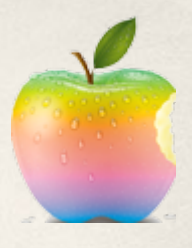

## **UISwitch & UISegmentedControl**

- Отговарят на checkbox & radio buttons
- Промяната им може да се анимира ○ setOn:YES animated:YES

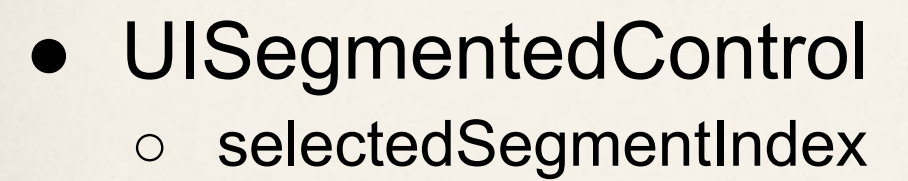

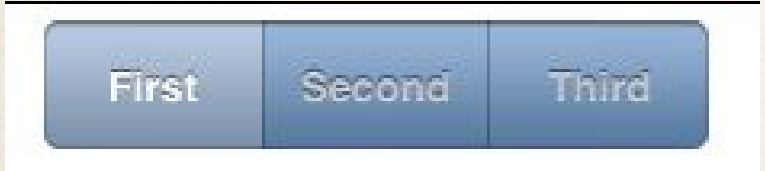

ON

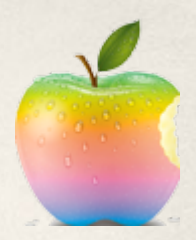

## **UIImage & UIImageView**

#### • Интерлюдия: ресурси

- достъпни директории
- NSBundle
- методи за откриване на ресурси
- UIImage
	- imageNamed и кеширането
- UIImageView

#### **UIScrollView**

Изглед, по-голям от екрана, който позволява обработка на скалиране

#### • Основни свойства

- contentSize, contentOffset, bounces
- showHorizontalScrollIndicator
- Работа с делегата
	- scrollViewDidScroll: scrollViewDidEndDragging: willDecelerate:
- Мащабиране
	- viewForZoomingInScrollView:

of maximum ZoomScale in the maximum ZoomScale in the maximum ZoomScale in the maximum

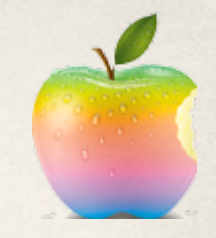

#### **UIAlertView**

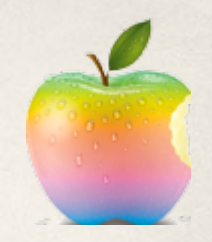

#### Показва модално съобщение на екрана

UIAlertView\* alert = [[UIAlertView alloc] initWithTitle:@"Not So Fast!"

message:@"Do you really want to do this tremendously destructive thing?" delegate:self cancelButtonTitle:@"Yes" otherButtonTitles:@"No", @" Maybe", nil];

[alert show]; [alert release];

#### **Not So Fast!**

Do you really want to do this tremendously destructive thing?

No

**Maybe** 

Yes

#### **UIWebView**

- Представлява мини-браузър в приложението
- Може да зарежда:
	- HTML низ

*loadHTMLString:baseURL:*

- данни с произволен MIME тип *loadData:MIMEType:textEncodingName:baseURL:*
- интернет/локален ресурс

*loadRequest:*

● NSData & NSURL & NSURLRequest

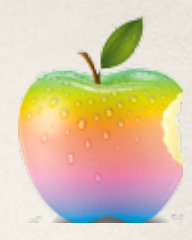

## **UIWebViewDelegate**

- Позволява да следим какво се зарежда
- Проверка за състояние
	- webViewDidStartLoad:
	- webViewDidFinishLoad:
	- webView:didFailLoadWithError:**(NSError\*)**
- Зареждане на линкове
	- webView:shouldStartLoadWithRequest:navigationType:
	- вторият параметър ни казва какво се е случило

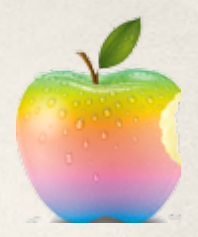

#### **JavaScript в UIWebView**

- ObjectiveC => JavaScript
	- stringByEvaluatingJavaScriptFromString:
- JavaScript => ObjectiveC
	- измисляме си заявка и изпълняваме:

#### *document.location='play:me'*

в обработката в делегата проверяваме схемата *if ([request.URL.scheme isEqualToString: @"play"])*

и реагираме

#### **Други контроли и специални изгледи**

- UISearchBar
- UITextView
- UIDatePicker
- UIPickerView
- UIActivityIndicatorView
- **UIProgressView**
- UIActionSheet
- **UITableView**

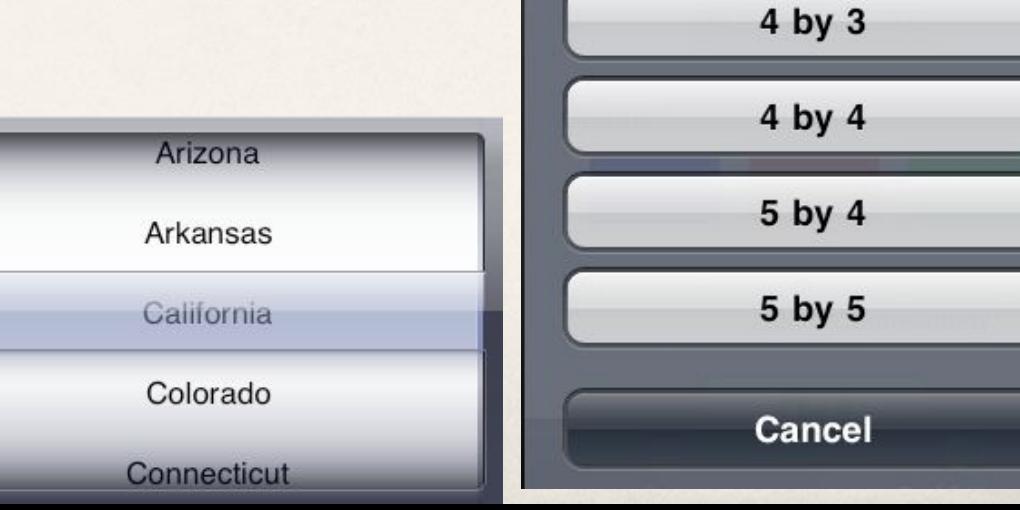

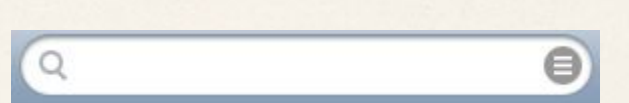

New Game

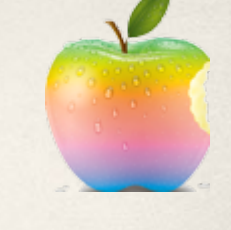

**Zotz! Settings** 

Choose New Layout

 $3$  by  $3$